## SAP ABAP table BSPS\_HITS\_STRUCT {Structure for BSPS\_PATTERN\_SEARCH Hitlist}

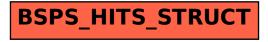